# **Kicking Ass With**

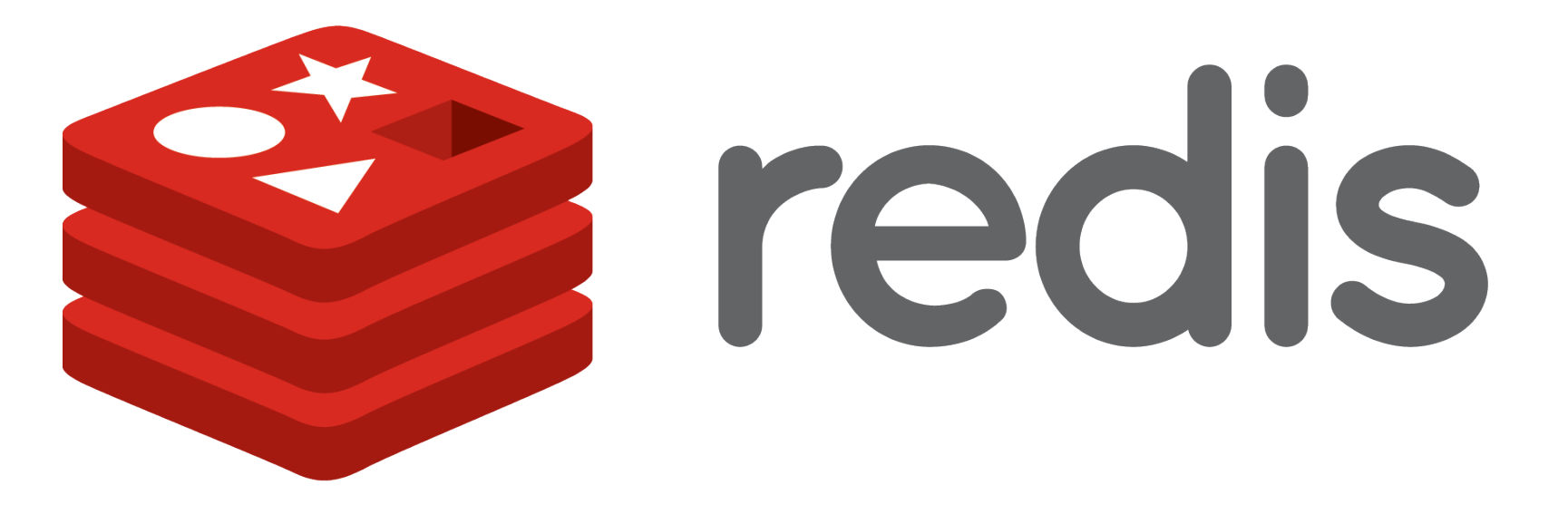

# Redis for real world problems

Dvir Volk, Chief Architect, Everything.me (@dvirsky)

# **O HAI! I CAN HAS REDIS?**

Extremely Quick introduction to Redis

- Key => Data Structure server
- In memory, with persistence
- **Extremely fast and versatile**
- Rapidly growing (Instagr.am, Craigslist, Youporn ....)
- Open Source, awesome community
- Used as the primary data source in **Everything.me**:
	- Relational Data
	- Queueing
	- Caching
	- Machine Learning
	- Text Processing and search
	- Geo Stuff

# **Key => { Data Structures }**

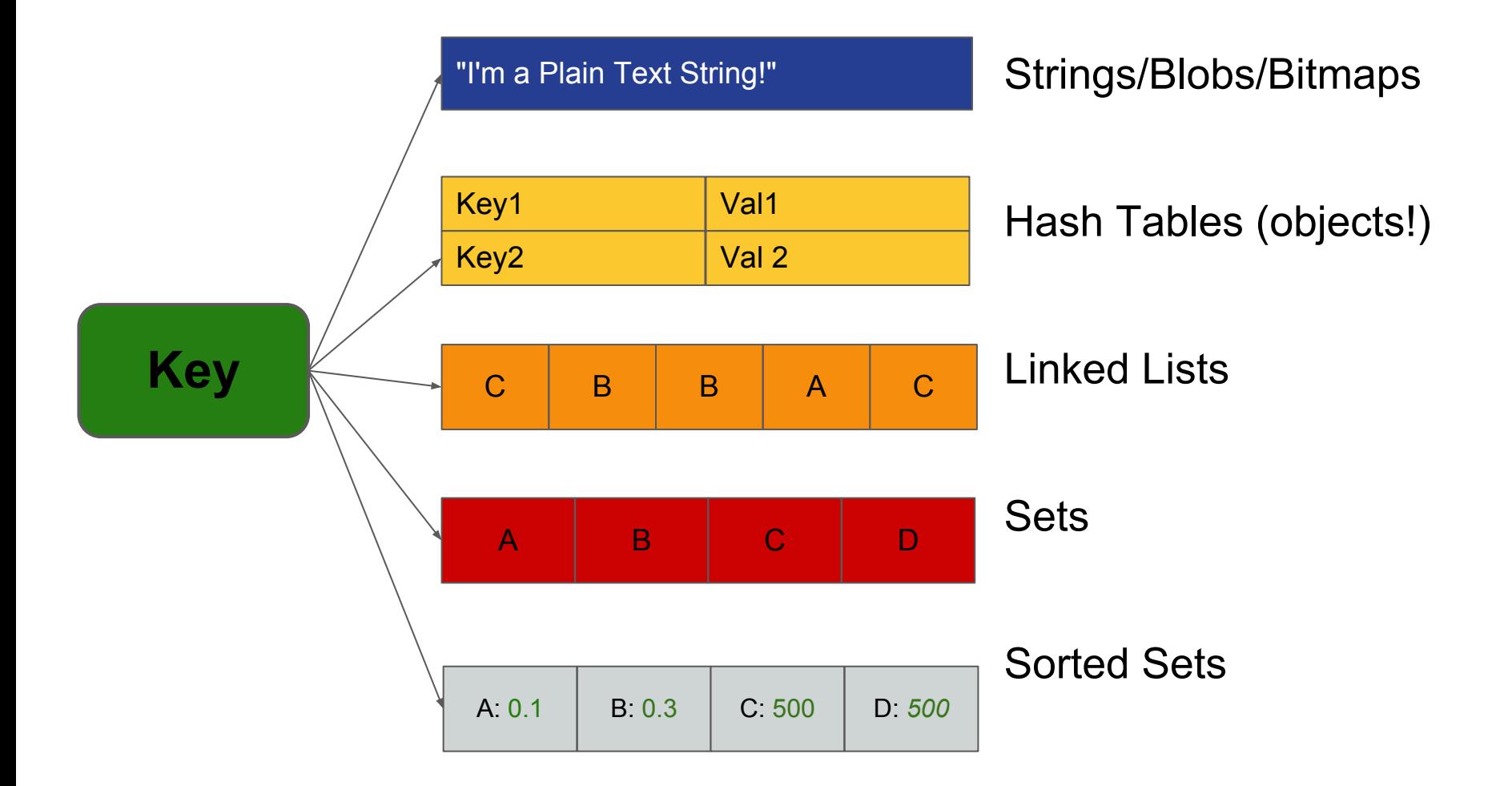

## **Redis is like Lego for Data**

- Yes, It can be used as a simple KV store.
- But to really Use it, you need to think of it as a tool set.
- You have a nail redis is a hammer building toolkit.
- That can make almost any kind of hammer.
- Learning how to efficiently model your problem is the Zen of Redis.
- Here are a few examples...

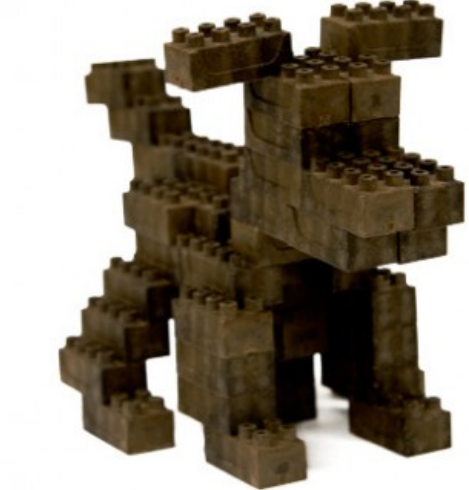

# **Pattern 1: Simple, Fast, Object Store**

#### **Our problem:**

- Very fast object store that scales up well.
- High write throughput.
- Atomic manipulation of object members.

#### **Possible use cases:**

- Online user data (session, game state)
- Social Feed
- Shopping Cart
- Anything, really...

#### **Storing users as HASHes**

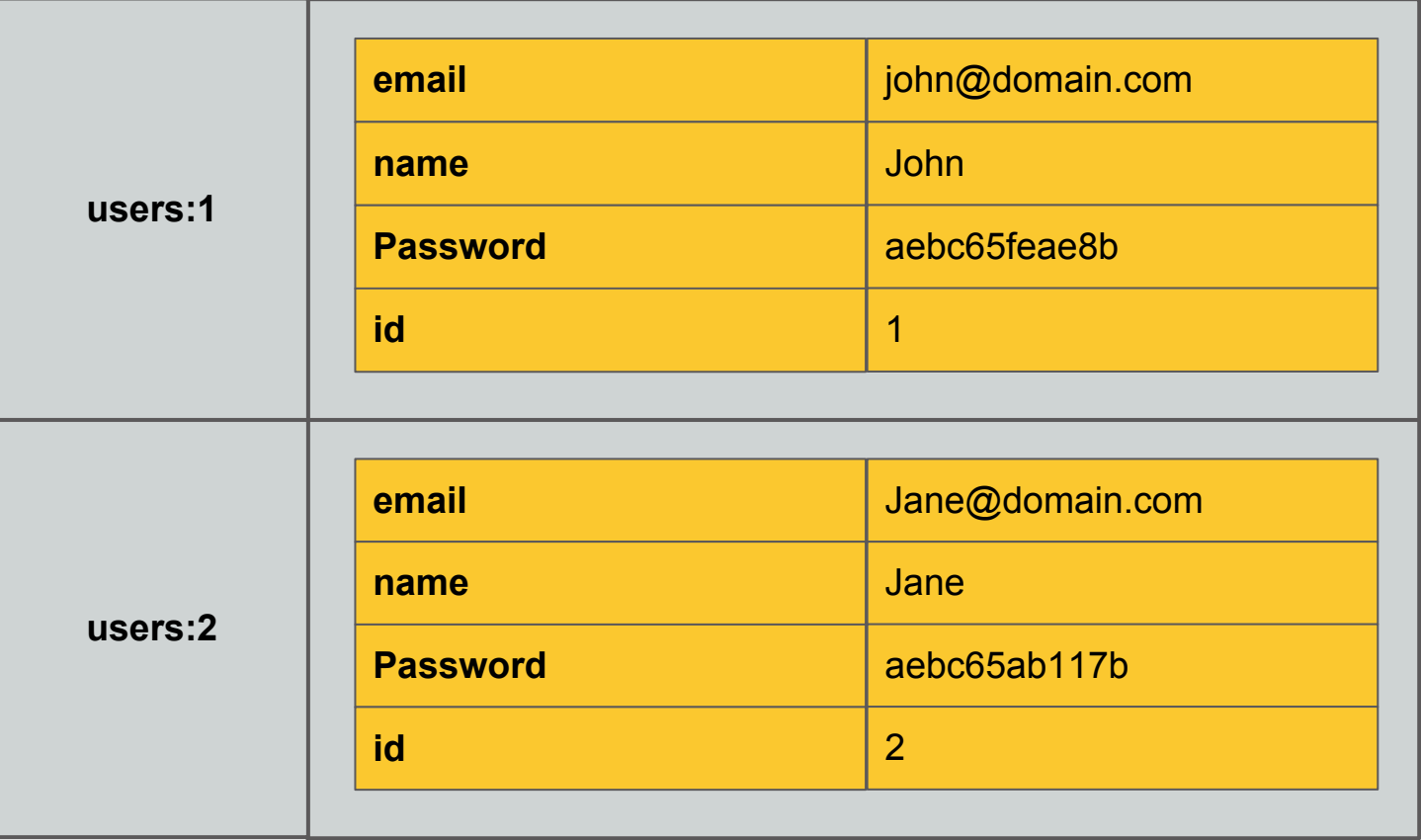

#### **Redis Pattern 1**

- Each object is saved as a **HASH**.
- Hash objects are **{ key=> string/number }**
- No JSON & friends serialization overhead.
- Complex members and relations are stored as separate **HASH**es.
- Atomic **set** / **increment** / **getset** members.
- Use **INCR** for centralized incremental ids.
- Load objects with **HGETALL** / **HMGET**

## **Objects as Hashes**

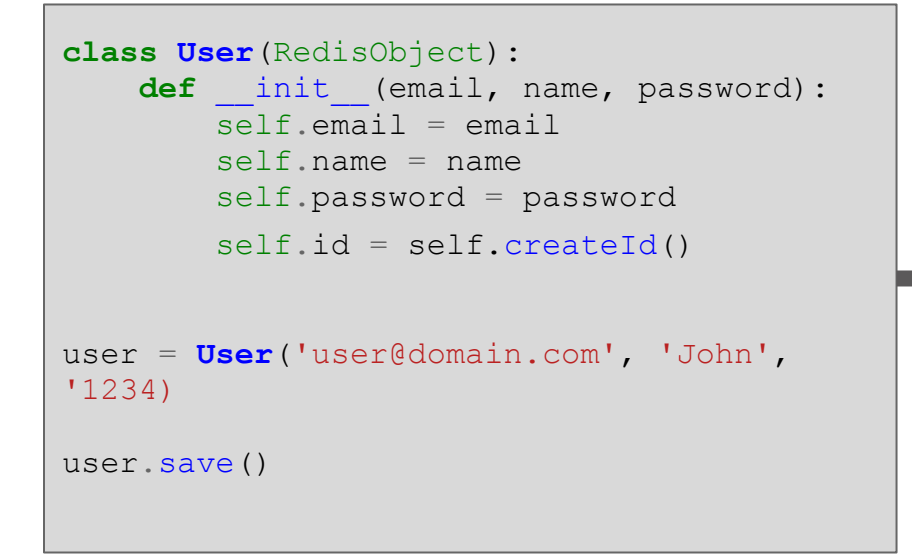

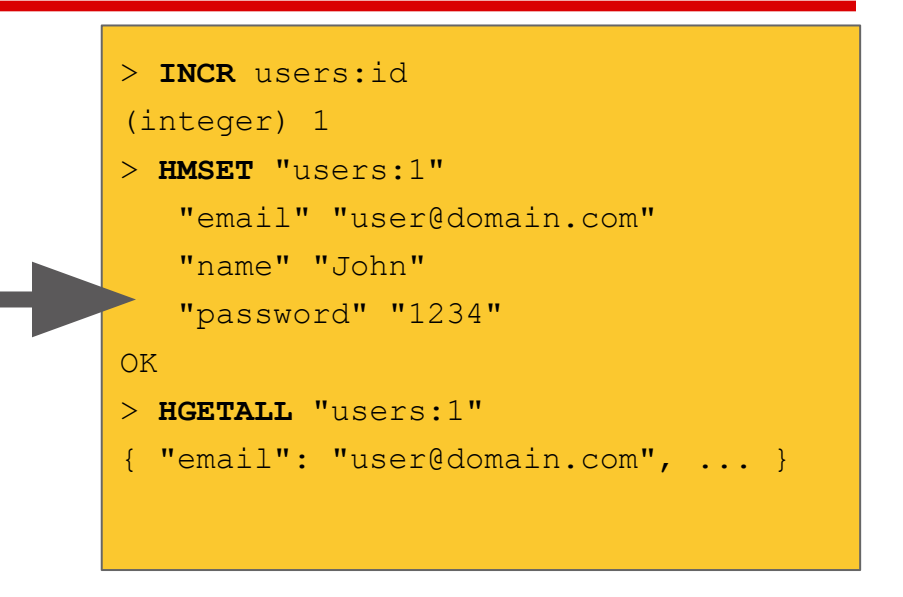

# **Performance with growing data**

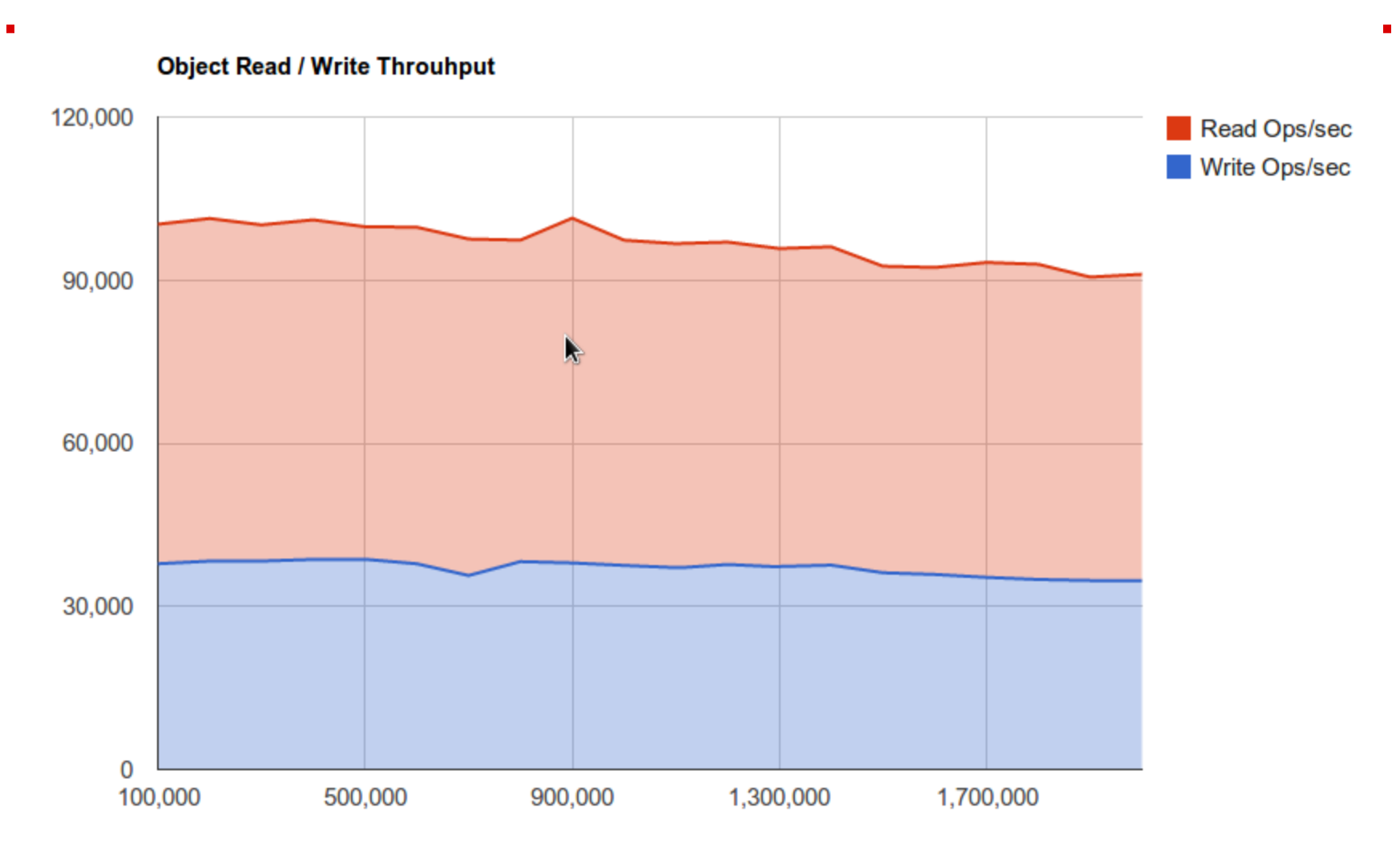

# **Pattern 2: Object Indexing**

#### **The problem:**

- We want to index the objects we saved by various criteria.
- We want to rank and sort them quickly.
- We want to be able to update an index quickly.

#### **Use cases:**

- Tagging
- Real-Time score tables
- Social Feed Views

### **Indexing with Sorted Sets**

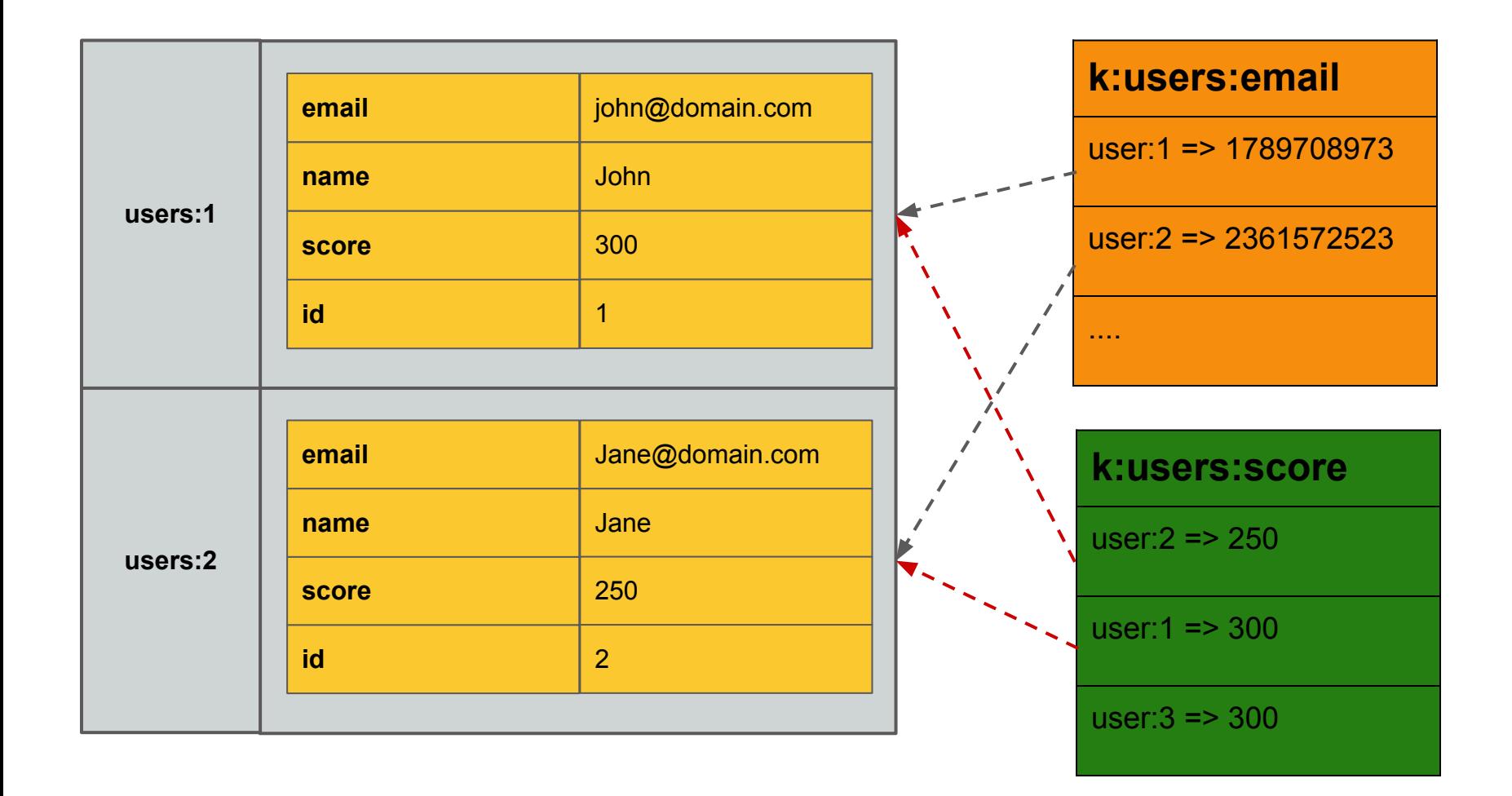

#### **Redis Pattern**

- Indexes are sorted sets (**ZSET**s)
- Access by value  $O(1)$ , by score  $O(log(N))$ . plus ranges.
- Sorted Sets map { value => score (double) }
- So we map **{ objectId => score }**
- For numerical members, the value is the score
- For string members, the score is a hash of the string.
- Fetching is done with **ZRANGEBYSCORE**
- Ranges with **ZRANGE** / **ZRANGEBYSCORE** on numeric values only (or very short strings)
- Deleting is done with **ZREM**
- Intersecting keys is possible with **ZINTERSTORE**
- Each class' objects have a special sorted set for ids.

## **Automatic Keys for objects**

```
class User(RedisObject):
    keySpec = KeySpec (
         UnorderedKey('email'),
         UnorderedKey('name'),
         OrderedNumericalKey('points')
\qquad \qquad ....
#creating the users - now with points
user = User('user@domain.com', 'John', 
'1234', points = 300)
#saving auto-indexes
user.save()
#range query on rank
users = User.getByRank(0,20)
#get by name
users = User.get(name = 'John')
                                             > ZADD k:users:email 238927659283691 "1"
                                             1
                                             > ZADD k:users:name 9283498696113 "1"
                                             1
                                             > ZADD k:users:points 300 "1"
                                             1
                                             > ZREVRANGE k:users:points 0 20 withscores
                                             1) "1"
                                             2) "300"
                                             > ZRANGEBYSCORE k:users:email 238927659283691 
                                             238927659283691
                                             1) "1"
                                             redis 127.0.0.1:6379> HGETALL users:1
                                             { .. }
```
# **Pattern 3: Unique Value Counter**

#### **The problem:**

- We want an efficient way to measure cardinality of a set of objects over time.
- We may want it in real time.
- We don't want huge overhead.

#### **Use Cases:**

- Daily/Monthly Unique users
- Split by OS / country / whatever
- Real Time online users counter

#### **Bitmaps to the rescue**

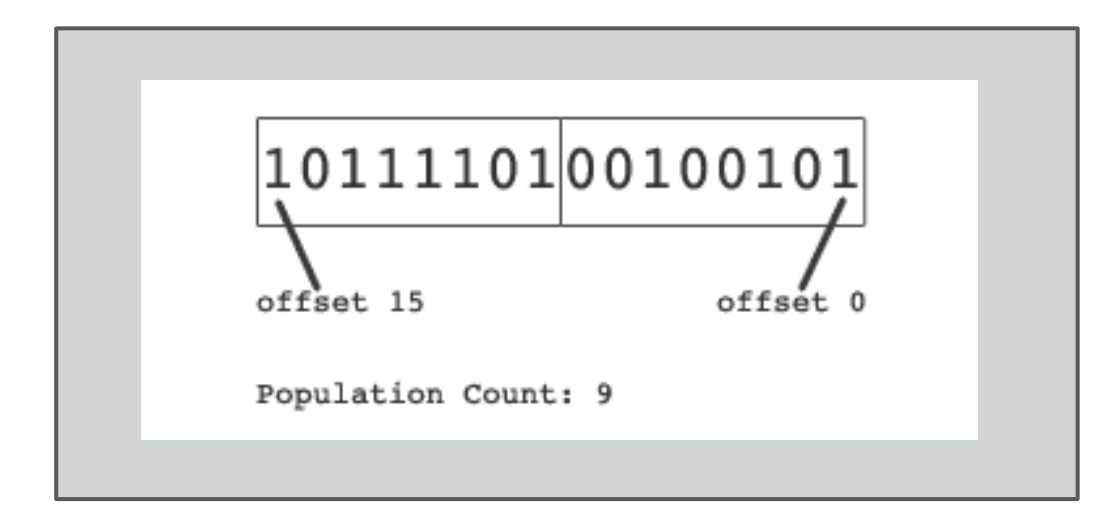

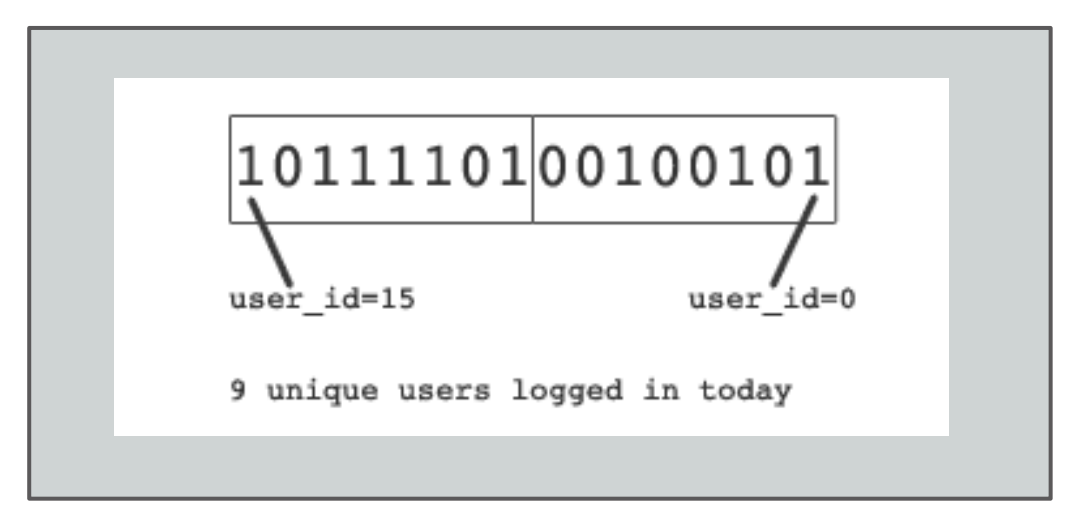

#### **Redis Pattern**

- Redis strings can be treated as bitmaps.
- We keep a bitmap for each time slot.
- We use **BITSET offset=<object id>**
- the size of a bitmap is **max\_id/8** bytes
- Cardinality per slot with **BITCOUNT** (2.6)
- Fast bitwise operations OR / AND / XOR between time slots with **BITOP**
- Aggregate and save results periodically.
- Requires sequential object ids or mapping of (see incremental ids)

# **Counter API (with redis internals)**

counter = **BitmapCounter**('uniques', timeResolutions=(RES\_DAY,))

**#sampling current users** counter.**add**(userId)

**> BITSET uniques:day:1339891200 <userId> 1**

**#Getting the unique user count for today** counter.**getCount**(time.time())

**> BITCOUNT uniques:day:1339891200**

**#Getting the the weekly unique users in the past week** timePoints =  $\lceil now \rceil - 86400$  **i** for **i** in xrange(7, 0, -1)] counter.**aggregateCounts**(timePoints, counter.**OP\_TOTAL**)

**> BITOP OR tmp\_key uniques:day:1339891200 uniques:day:1339804800 .... > BITCOUNT tmp\_key**

## **Pattern 4: Geo resolving**

#### **The Problem:**

- Resolve lat, lon to real locations
- Find locations of a certain class (restaurants) near me
- IP2Location search

#### **Use Cases:**

- Find a user's City, ZIP code, Country, etc.
- Find the user's location by IP

### **A bit about geohashing**

- Converts (lat, lon) into a single 64 bit hash (and back)
- The closer points are, their common prefix is generally bigger.
- Trimming more lower bits describes a larger bounding box.
- **example**:
	- $\circ$  Tel Aviv (32.0667, 34.7667) => **14326**455945304181035
	- $\circ$  Netanya (32.3336, 34.8578) => **14326**502174498709381
- We can use geohash as scores in sorted sets.
- There are drawbacks such as special cases near lat/lon 0.

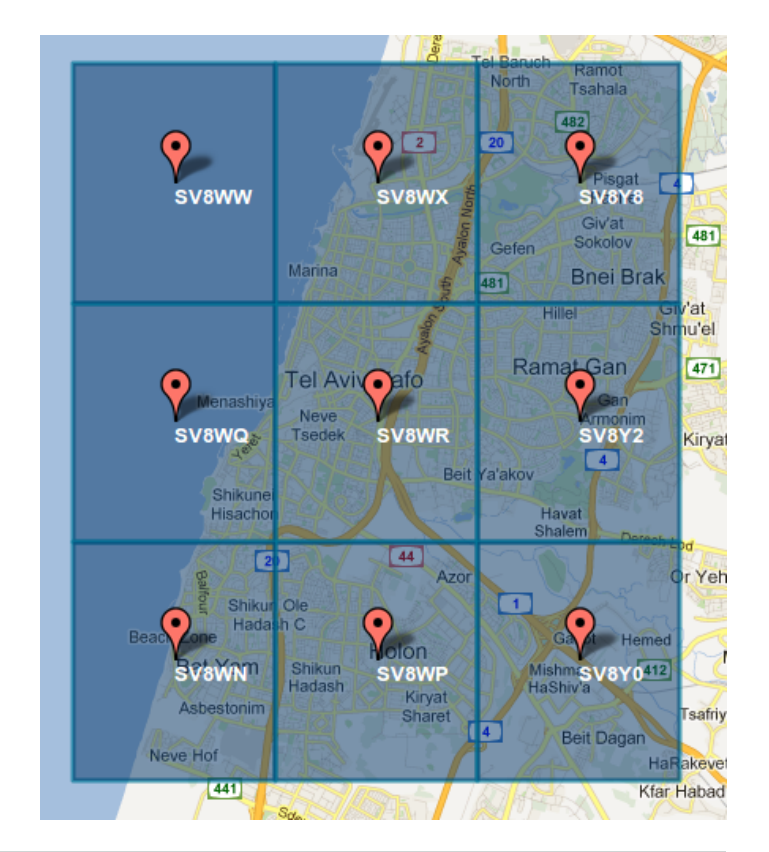

#### **Redis Pattern**

- Let's index cities in a sorted set:
	- **{ cityId => geohash(lat,lon) }**
- We convert the user's {lat, lon} into a goehash too.
- Using **ZRANGEBYSCORE** we find the N larger and N smaller elements in the set:
	- **ZRANGEBYSCORE** <user hash> +inf 0 8
	- **ZREVRANGEBYSCORE** <user\_hash> -inf 0 8
- We use the scores as lat,lons again to find distance.
- We find the closest city, and load it.
- We can save bounding rects for more precision.
- The same can be done for ZIP codes, venues, etc.
- IP Ranges are indexed on a sorted set, too.

#### **Other interesting use cases**

#### ● **Distributed Queue**

- Workers use blocking pop (**BLPOP**) on a list.
- Whenever someone pushes a task to the list (**RPUSH**) it will be popped by exactly one worker.

#### ● **Push notifications / IM**

- Use redis **PubSub** objects as messaging channels between users.
- Combine with WebSocket to push messages to Web Browsers, a-la googletalk.

#### ● **Machine learning**

- Use redis sorted sets as a fast storage for feature vectors, frequency counts, probabilities, etc.
- $\circ$  Intersecting sorted sets can yield SUM(scores) think  $log(P(a))$  + log  $(P(b))$

#### **Get the sources**

Implementations of most of the examples in this slideshow:

<https://github.com/EverythingMe/kickass-redis>

Geo resolving library: <http://github.com/doat/geodis>

Get redis at <http://redis.io>